# *Bedienungsanleitung* REALISTIC SOUND GERÄUSCHMODULE

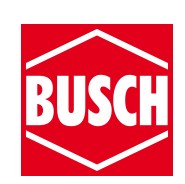

**Vor Gebrauch die Sicherheitshinweise und Anleitung genau lesen und beachten. Achtung! Die Anschlussbuchsen für den Lautsprecher dürfen nicht mit anderen spannungsführenden Kabeln (Fahrspannung, Lichtstrom o. Ä.) verbunden werden! Zerstörungsgefahr!**

Busch Realistic Sound Geräuschmodule sind betriebsfertig vorbereitet. Für die Inbetriebnahme den Lautsprecher entsprechend Abbildung 1 an das Geräuschmodul und das gelb/braune Kabel an einen Trafo (12 – 16 Volt, Gleich- oder Wechselspannung) anschließen. Für einen ersten Funktionstest die Buchsenpaare bei 1, 2 usw. nacheinander kurz mit einem Kabelabschnitt überbrücken (in Abbildung1 punktiert gezeichnet).

Werden die Anschlussbuchsen kurzzeitig überbrückt, wird das entsprechende Geräusch einmal ausgelöst. Werden die Buchsen länger überbrückt (Dauerkontakt), wiederholt sich das Geräusch bis die Verbindung unterbrochen wird. Durch den integrierten »Digitalmixer« können zwei Geräusche gleichzeitig abgerufen werden. Man kann z. B. auch ein Geräusch kontinuierlich über einen Dauerkontaktschalter als »Hintergrundgeräusch« abrufen, während als zweites Geräusch unterschiedliche Sounds dazu gemischt werden. Die Lautstärke kann an dem Drehregler eingestellt werden.

**Achtung!** Die Lautstärke nicht zu laut einstellen, um Gehörschädigungen zu vermeiden. Bitte beachten Sie auch, dass die volle Lautstärke nur bei einer Betriebsspannung von mindestens 12 Volt und einem Trafo mit ausreichender Leistung erreicht werden kann. Bei zu geringer Spannung kann bei höheren Lautstärken das abgespielte Geräusch »abreißen«. In diesem Falle die Lautstärke reduzieren, indem der Lautstärkeregler nach links gedreht wird.

Die Geräusche können entweder manuell über Taster oder Dauerkontaktschalter oder automatisch durch fahrende Züge mit Hilfe von Reedkontakten oder Relais ausgelöst werden. Die Abbildung 2 zeigt, wie z. B. Taster oder Schalter und Reedkontakte an das Geräuschmodul angeschlossen werden.

Eine komplette »Geräuschkulisse« kann automatisch durch fahrende Züge mit Reedkontakten ausgelöst werden, um einen unregelmäßigen Ablauf der Geräusche zu erhalten. Mehrere unterschiedliche

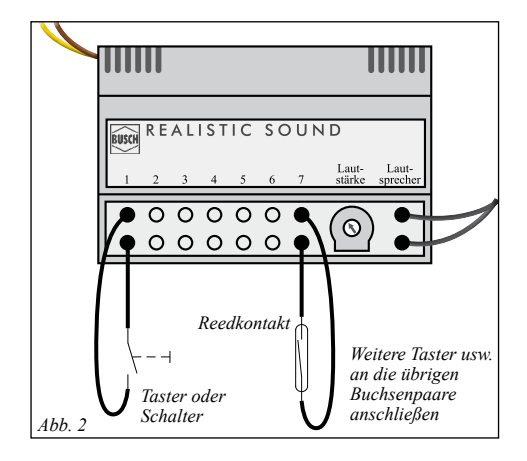

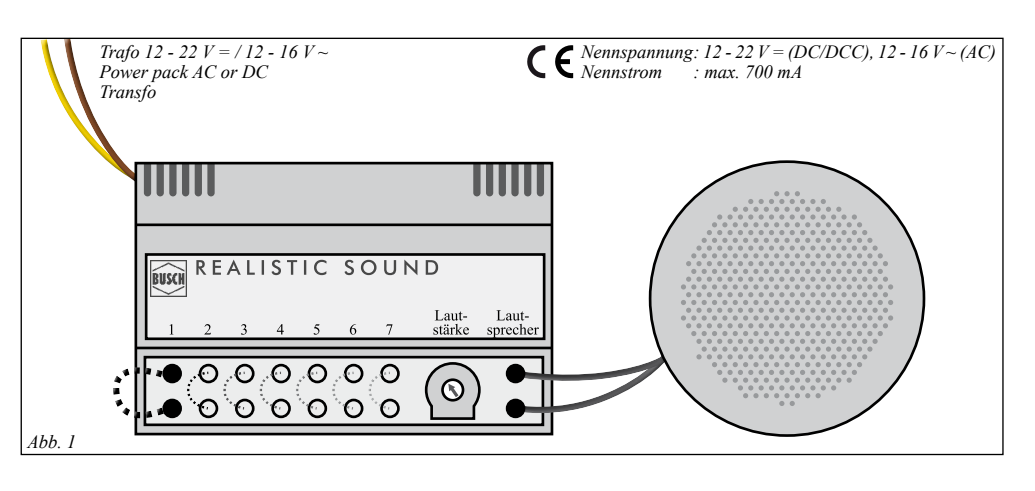

Geräuschmodule können auf einer Anlage integriert werden. Die Tabellen auf der Rückseite bzw. beigefügt zeigen, welche Geräusche in den verschiedenen Realistic Sound Modulen gespeichert sind.

Werden alle Eingangsbuchsen miteinander verbunden (Abbildung 3), wird ein Zufallsgenerator gestartet, d. h. alle im Modul vorhandenen Geräusche werden in zufälliger Reihenfolge abgespielt.

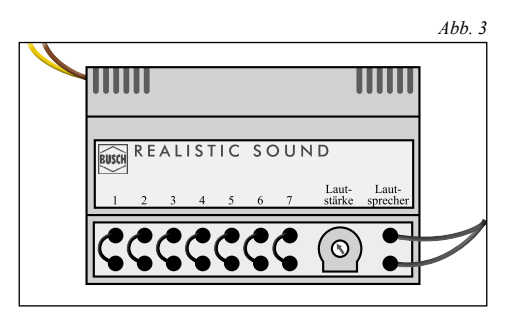

Über die Eingangsbuchsen können 7 verschiedene Geräusche abgerufen werden. In dem Soundmodul sind insgesamt 12 Geräusche gespeichert. Mit einer Digitalzentrale können die Geräusche, die man über die Eingangsbuchsen abrufen kann, geändert werden. Hierfür einfach in CV 190-196 die gewünschte Geräuschnummer 1-12 einprogrammieren. Ggf. kann Ihnen hier Ihr Fachhändler behilflich sein.

Hinweis: Im Analogbetrieb können über CV 13 und CV 14 Geräusche ausgewählt werden, welche nach dem Einschalten automatisch, sich immer wiederholend, nacheinander abgespielt werden. Die Auswahl der Sounds zeigt Tabelle 3. Addieren Sie hierfür die Wertigkeit der gewünschten Sounds für die jeweilige CV.

#### **Digital nutzbare Funktionen:**

Bei einem Betrieb über ein Digitalsystem wird das Soundmodul nicht an einen Trafo, sondern wie ein Magnetartikel-Decoder an die Betriebsspannung Ihres Digitalsystems angeschlossen. Beachten Sie bitte auch die Anleitung Ihres Digitalsystems.

Im Digitalbetrieb können die 12 gespeicherten Geräusche über die Funktionstasten 1-12 abgerufen werden. Standardmäßig ist das Realistic Sound Modul auf die Lokadresse 3 programmiert. Bei Digitalbetrieb gibt es weitere Funktionen, die nachfolgend beschrieben sind:

Jedes Gerät, das durch ein Digitalsystem angesteuert werden soll, benötigt eine eindeutige Adresse. Nach der NMRA-DCC Norm gibt es zwei verschiedene Lokadressen: kurze (1-127) und lange (128-10239). Diese Adressen können im Soundmodul durch Programmieren verändert werden.

Die kurze Lokadresse steht in CV 1. Hier dürfen Werte bis maximal 127 programmiert werden (Standard 3). Zusätzlich muss in CV 29 Bit 5 und Bit 7 »aus« sein.

Die langen Lokadressen können in CV 17 und CV 18 programmiert werden. Damit die langen Lokadressen erkannt werden, muss zusätzlich in CV 29 Bit 5 »an« und Bit 7 »aus« sein. Mit aktuellen Digitalsystemen können die Adressen sehr komfortabel programmiert werden, da alle CVs einschließlich CV 29 berechnet und automatisch programmiert werden.

**Sound-Mapping:** Die 12 Geräusche können beliebig den Funktionstasten 0-28 zugeordnet werden. Hierfür die CVs 131–142 auf den gewünschten Tastenwert setzen. Die Lichttaste (0) ist nur bei 28 bzw. 128 Fahrstufen nutzbar. Der Wert 30 deaktiviert den Sound, Wert 31 schaltet ihn dauerhaft an. Zur Nutzung der Einzelfunktionen muss CV 147 den Wert 30 (inaktiv) haben. Alternativ kann über CV 147 eine automatische Soundliste abgespielt werden. Die gewünschten Sounds müssen über CV 13 und 14 vorher ausgewählt werden.

**Wiederholfunktion:** Die 12 Geräusche werden mit einem Tastendruck normalerweise einmal abgespielt. Jeder Sound kann über CV 151–162 (Wert ist 16) auf Dauerfunktion programmiert werden. Der Sound wird dann nach dem Einschalten ständig wiederholt, bis er mit der gleichen Taste wieder ausgeschaltet wird.

**Programmiersperre CV 15/16:** Um ein versehentliches Programmieren zu verhindern ist mit CV 15 und CV 16 eine Programmiersperre raealisiert. Nur wenn CV 15 und CV 16 den gleichen Inhalt haben, kann man CV Werte verändern. Ist CV 15 ungleich CV 16 ist die Programmiersperre aktiv. Der Wert in CV 16 sollte nicht geändert werden. Die Programmiersperre ist sinnvoll, wenn mehrere Module mit gleicher Adresse verbaut sind. Der Standardwert für CV 15 und CV 16 = 191. Sollte

die Programmiersperre aktiv sein und Sie wissen den Wert von CV 16 nicht mehr, dann können Sie mit CV 8 = 16 die Programmiersperre zurücksetzen.

**Reset-Modus:** Über CV 8 kann mit den Werten 55 (Grundeinstellung), 111, 122 oder 133 (Soundfunktionen) der Auslieferungszustand wiederhergestellt werden. Dies funktioniert nur in der Programmier-Art CV-Schreiben. Siehe Tabelle 4 zur Zuordnung der CVs.

Alle hier gezeigten Programmier-Arten (außer PoM) werden am Anschluss für ein Programmiergleis ausgeführt. Lesen Sie hierzu die Beschreibung Ihrer Zentrale oder des Programms über den Ablauf. Bei diesen Modulen ist eine Schaltung für die Programmierantwort integriert. Dadurch kann das Soundmodul eine erfolgreiche Programmierung oder die gelesenen Daten an die Zentrale zurücksenden.

Achtung! Nicht jedes Digitalsystem unterstützt alle hier gezeigten Programmierarten.

- Register direkt: Programmierbar sind die CVs 1-4 direkt
- n **CV Schreiben:** Programmierbar sind alle änderbaren CVs
- **CV Bitweise schreiben:** Programmierbar sind alle änderbaren CVs außer CV 1
- **CV Auslesen:** Lesbar sind alle CVs ■ Programm on Main (PoM): Programmierbar
- sind alle änderbaren CVs außer CV 1 im Lok-Adressmodus. Nach erfolgreicher Programmierung führt der Decoder einen Neustart aus, damit die Änderungen wirksam werden.

**Programmieren von binären Werten:** Einige CVs (z. B. CV 29) bestehen aus sogenannten binären Werten. Das bedeutet, dass mehrere Einstellungen in einem Wert zusammengefasst sind. Jede Funktion hat eine Bitstelle und eine Wertigkeit. Soll nun eine solche CV programmiert werden, müssen alle Wertigkeiten addiert werden. Eine inaktive Funktion hat immer den Wert 0, eine aktive Funktion den in der Tabelle angegebenen Wert. Addieren Sie alle aktiven Werte und programmieren Sie damit das Ergebnis in die CV.

#### **Technische Daten:**

Spannungsversorgung: 12 - 22 V = / 12 -16 V  $\sim$ Stromaufnahme: max. 700 mA Eingänge: 7 Stück Ausgangsleistung: max. 3 W (8 Ohm Lautsprecher)

#### *Tabelle 1:*

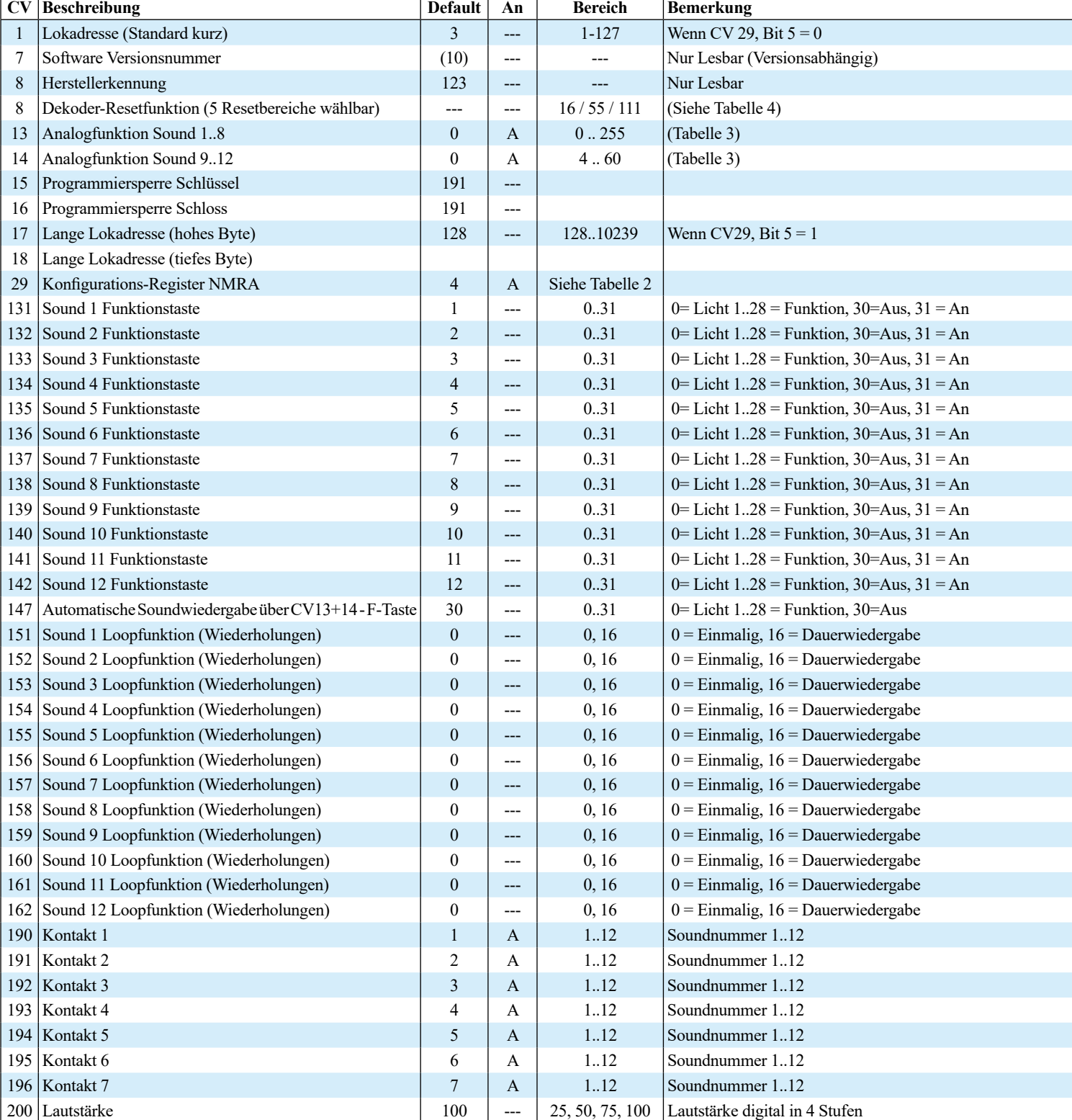

**Sicherheitshinweise:** Bei diesem Produkt handelt es sich um einen Modellbau-Bastelartikel und nicht um ein Spielzeug. Für die fachgerechte Anwendung bzw. Weiterverarbeitung ist Werkzeug und Zubehör wie ein scharfes Bastelmesser, ggf. ein Lötkolben, eine scharfe Schere und spezielle Kleber nötig. Die fachgerechte Weiterverarbeitung dieses Modellbauproduktes birgt daher ein Verletzungsrisiko! Das Produkt gehört aus diesem Grund nicht in die Hände von Kindern!

**Dieses Produkt sowie Zubehör (Lötkolben, Klebstoffe, Farben, Messer usw.) unbedingt außer Reichweite von Kindern unter 3 Jahren halten!**  **Die Anschlussdrähte niemals in eine Steckdose einführen!** Überprüfen Sie den verwendeten Transformator regelmäßig auf Schäden an Kabeln, Stecker, Gehäuse usw. Bei Schäden am Transformator diesen keinesfalls benutzen! Diese Information gut aufbewahren.

**Hinweise zum Umweltschutz:** Dieses  $\triangledown$ Produkt darf am Ende seiner Lebensdauer nicht über den normalen Haushaltsabfall entsorgt werden, sondern muss an einem Sammelpunkt für das Recycling von elektrischen und elektronischen Geräten abgegeben werden. Das Mülltonnen-Symbol auf dem Produkt, der Gebrauchsanleitung oder der Verpackung weist darauf hin. Die Werkstoffe sind gemäß ihrer Kennzeichnung wiederverwertbar. Mit der Wiederverwendung, der stofflichen Verwertung oder anderen Formen der Verwertung von Altgeräten leisten Sie einen wichtigen Beitrag zum Schutze unserer Umwelt. Bitte erfragen Sie bei der Gemeindeverwaltung die zuständige Entsorgungsstelle.

*Tabelle 2: (CV29) – NMRA-Config*

| <b>Bit</b> | Wertigk.            | Aus (0)                | An (Wert)<br>Verwendung   | Bemerkung                    |
|------------|---------------------|------------------------|---------------------------|------------------------------|
|            |                     | Nur Digitalbetrieb     | $Analog + Digitalbetricb$ | Aus, wenn Digital mit Puffer |
|            | $\mathcal{D}$<br>ےد | Kurze Lokadresse (CV1) | Lange Adresse CV17+18)    |                              |

*Tabelle 3: (CV13+14) – Soundtabelle Analog und Automatikwiedergabe*

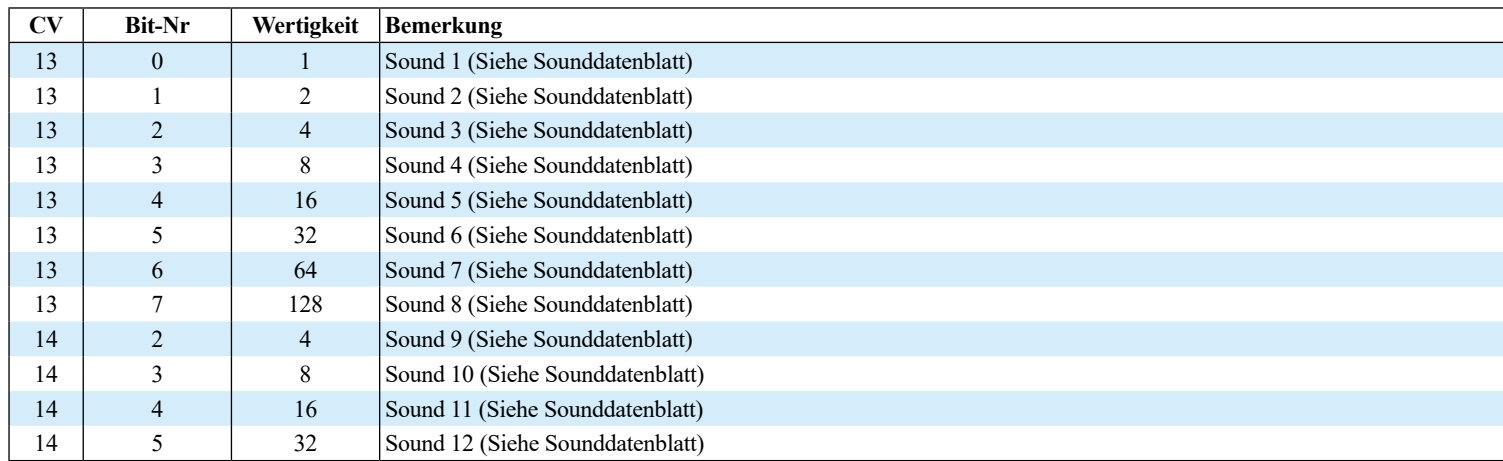

#### *Tabelle 4: (CV8) – Resetfunktion*

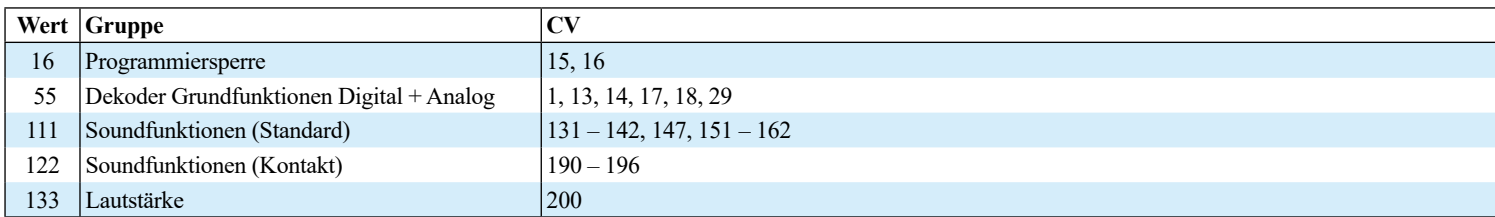

## *Sounddatenblätter*

## **5780 Realistic Sound »Bahnhof«**

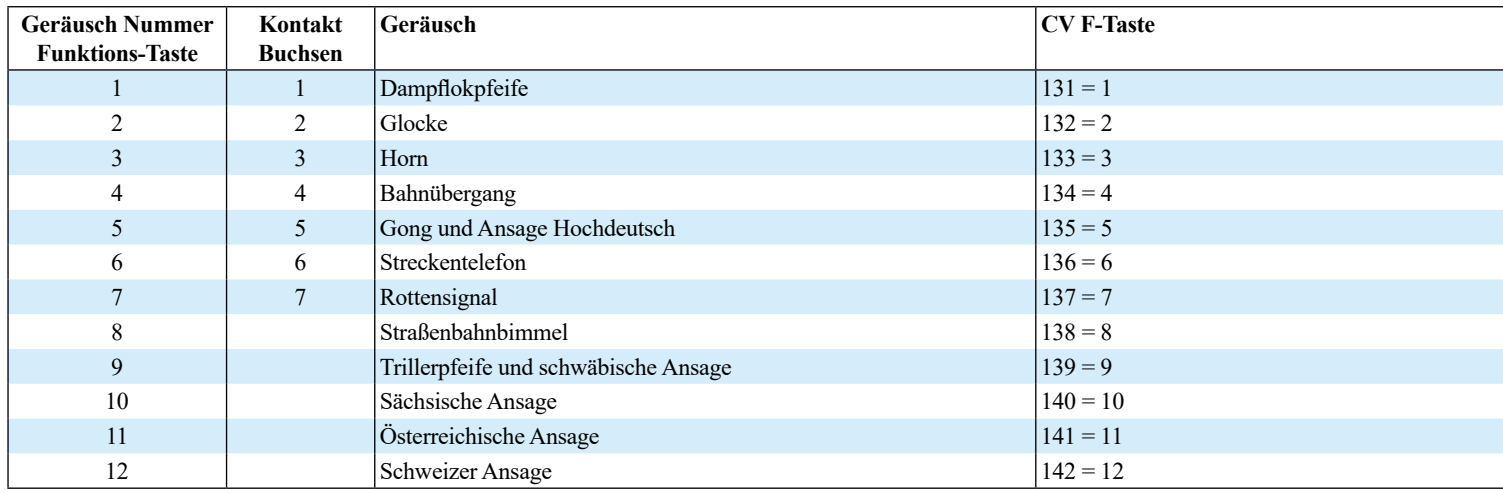

## **5781 Realistic Sound »Glocken«**

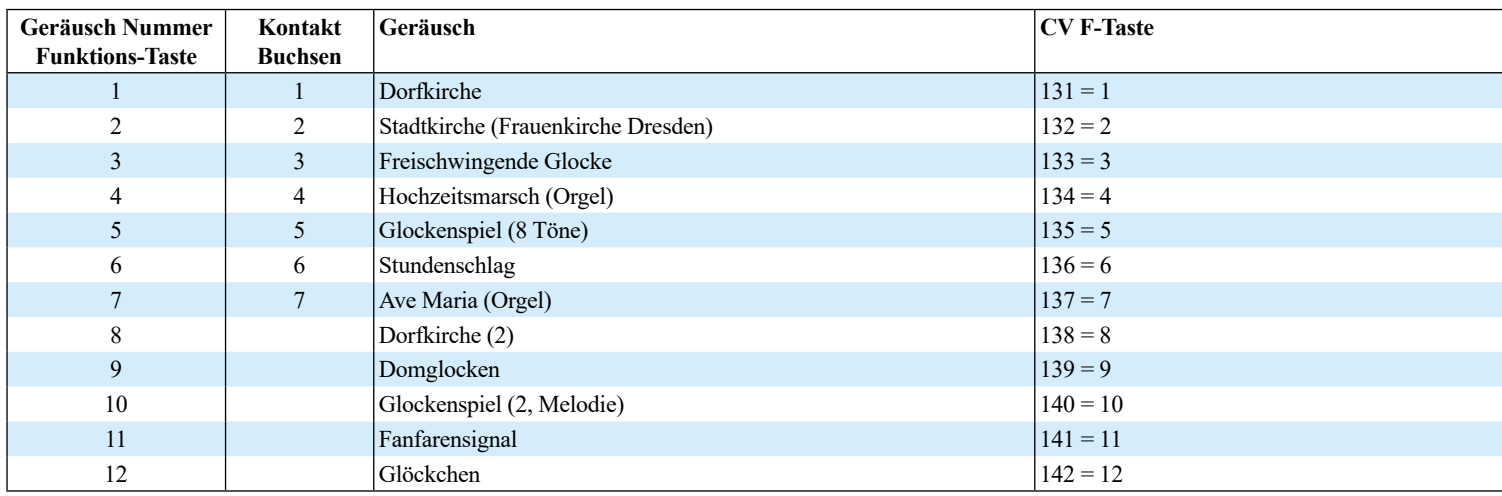

## **5783 Realistic Sound »Bauernhof«**

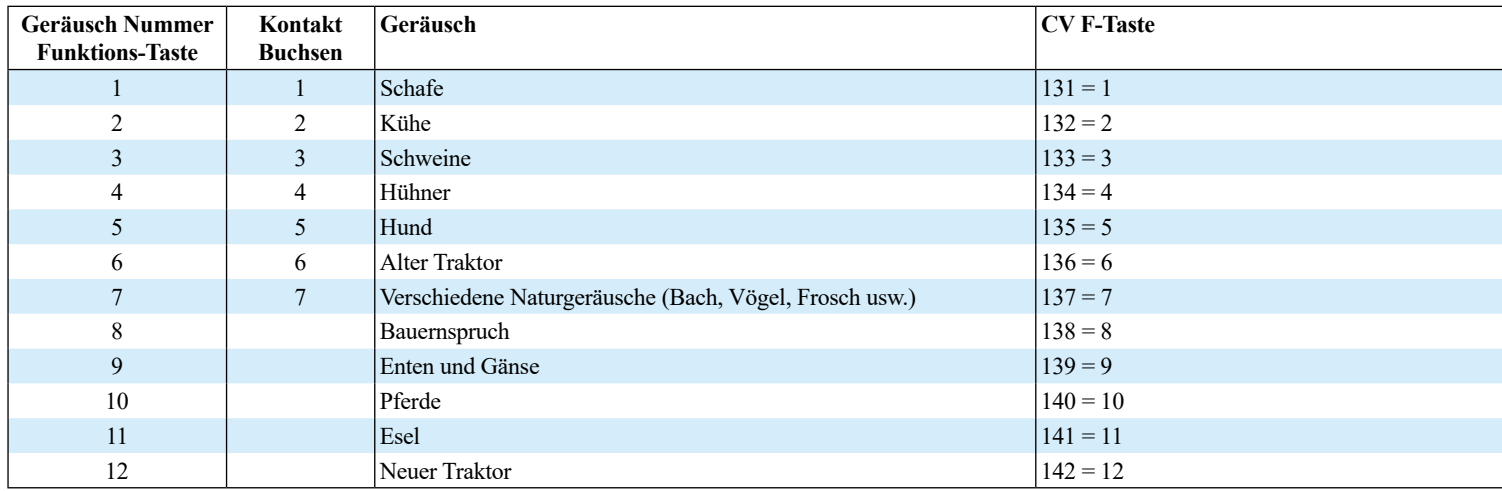